## **Einführung in die Inhaltsbibliothek**

Erfahren Sie, wie Sie mit Inhaltsbibliothek arbeiten können.

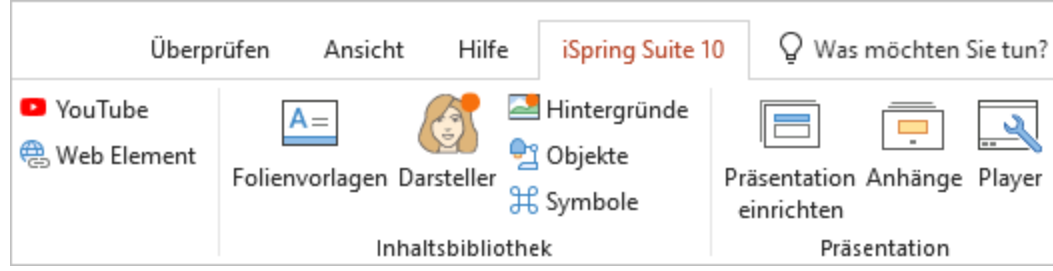